# **pixbet c9m**

- 1. pixbet c9m
- 2. pixbet c9m :como funciona esporte bet
- 3. pixbet c9m :roleta é verdade

# **pixbet c9m**

Resumo:

**pixbet c9m : Explore a empolgação das apostas em mka.arq.br! Registre-se hoje e desbloqueie vantagens emocionantes com nosso bônus de boas-vindas!**  contente:

# **Como Sacar o Bônus de 20?**

Você está se perguntando como retirar o bônus Pixbet de 20? Bem, você veio ao lugar certo! Neste artigo vamos explicar tudo que precisa saber sobre os bónus da PIXBET e a forma para usá-los em pixbet c9m seu benefício.

### **O que é o Bônus Pixbet?**

O bônus Pixbet é uma promoção oferecida pela Pixet, um popular site de apostas esportivas online e plataforma casino.O bónus corresponde a 20% do bonus até R\$100 o que significa: se depositares 100 dólares receberás 20\$ ou mais para apostar em pixbet c9m desporto/jogo no Casino!

### **Como obter o bônus Pixbet**

Para obter o bônus da Pixbet, basta seguir estes passos:

- Inscreva-se para uma conta Pixbet clicando no botão "Ingressar agora" do site da empresa.
- Faça um depósito de pelo menos US R\$ 10.
- O bônus de 20% será creditado automaticamente na pixbet c9m conta.

Agora você terá um bônus da Pixbet de 20 que pode usar para fazer apostas ou jogar jogos.

#### **Como usar o bônus Pixbet**

O bônus Pixbet pode ser usado para apostas esportivas e jogos de cassino. Para usar o bónus, siga estes passos:

- 1. Faça login na pixbet c9m conta Pixbet.
- 2. Clique na aba "Esporte" ou no separador de Casino, dependendo do que pretende utilizar o bónus.
- 3. Selecione o evento ou jogo em pixbet c9m que você quer apostar.
- 4. Clique no botão "Place Bet" ou em pixbet c9m "Play".
- 5. O bônus será aplicado automaticamente à pixbet c9m aposta ou jogo.

É importante notar que o bônus Pixbet vem com alguns requisitos a serem cumpridos antes de você poder retirar quaisquer ganhos. O requisito do rollover é x20, ou seja: Você precisará

apostar 20 vezes mais no valor desse bónus para conseguir sacar os prêmios!

### **Conclusão**

O bônus de 20 da Pixbet é uma ótima maneira para começar a usar o PIXBET. Com um pouco mais do que sorte, você pode transformar esse bónus em pixbet c9m bom lucro e não se esqueçam apenas dos termos com atenção antes mesmo das partidas!

Qual é o preço do PixBet?

Você está cansado de procurar um banco que aceita PixBet? Não procure mais! Nós temos você coberto com a nossa lista dos bancos, os quais aceitam depósitos do piximbet. Continue lendo para descobrir qual o corte feito pelos banqueiros!!

Bancos que aceitam depósitos PixBet

Nubank: O nubanco é um dos bancos mais populares do Brasil, e eles aceitam depósitos PixBet. Você pode vincular pixbet c9m conta no banco à tua Conta de pixisbet para fazer facilmente os seus depósito

Tether: O teter é uma criptomoeda popular que está atrelada ao dólar dos EUA. Você pode usar oTether para fazer depósitos no PixBet, e isso será ótimo se você quiser evitar taxas de conversão!

Bitcoin: O bitcoin é a criptomoeda mais popular do mundo, e ela foi aceita pelo PixBet. Você pode usar o BTC para fazer depósitos; essa opção será ótima se quiser permanecer anônimo Ethereum: O ethereum é a segunda maior criptomoeda do mundo, também aceita pelo PixBet. Você pode usar o Etercoin para fazer depósitos; uma ótima opção se quiser investir em pixbet c9m criptomoedas com muito potencial de investimento

Cardano: Cardano é uma criptomoeda popular que se conhece por seus tempos de transação rápidos e baixas taxas. Você pode usar o cardão para fazer depósitos no PixBet, sendo ótima opção investir em pixbet c9m criptomoedas com muito potencial

Litecoin: O litecoin é uma criptomoeda popular que se assemelha ao Bitcoin. Você pode usar o Ethereum para fazer depósitos no PixBet, e essa será a melhor opção caso queira investir em pixbet c9m criptomoedas com muito potencial de investimento

Banco Inter: O banco inter é um bancos brasileiro que aceita depósitos PixBet. Você pode vincular pixbet c9m conta do Bankinter à da pixa e fazer facilmente os seus depósito Outros métodos de pagamento aceitos pela PixBet

Além dos bancos listados acima, o PixBet também aceita outros métodos de pagamento. Aqui estão alguns das formas mais populares aceites pelo piximbet:

Pay4Fun: O pay3 Fun é um método de pagamento popular no Brasil que permite fazer pagamentos on-line. Você pode usar o PayPal para realizar depósitos na PixBet, e você também poderá usá

Neteller: A carteira eletrônica é uma popular e-wallet que permite fazer pagamentos online. Você pode usar a NETELLER para realizar depósitos no PixBET

Skrill: O e-wallet é uma carteira eletrônica popular que permite fazer pagamentos on line. Você pode usar o Skarill para efetuar depósitos no PixBett

ecoPayz: Ecopays é uma carteira eletrônica popular que permite fazer pagamentos on-line. Você pode usar o ecoPAYZ para realizar depósitos no PixBet,

MuchBetter: muchaoBet é uma carteira eletrônica popular que permite fazer pagamentos on-line. Você pode usar omutchbeter para efetuar depósitos no Pixbet,

Transferência Bancária: A Transferência bancária é um método de pagamento popular no Brasil que permite fazer pagamentos online. Você pode usar a transferência bancária para efetuar depósitos na PixBet

Conclusão

Aí está, pessoal! Estes são os bancos que aceitam depósitos PixBet. Se você prefere usar um banco ou uma criptomoeda há muitas opções disponíveis - o pixisbet facilita a realização de depósito e com essa lista acima não terá problemas em pixbet c9m encontrar método para

### **pixbet c9m :como funciona esporte bet**

# **pixbet c9m**

A Pixbet é uma casa de apostas desportivas e cassino online que oferece apostas rápidas e fáceis de serem processadas, com saques em pixbet c9m minutos pelo PIX. Com diversas modalidades esportivas e mercados para apostar, é imperativo aprender a fazer pixbet c9m aposta simples e começar a jogar.

#### **pixbet c9m**

Primeiro, é necessário criar uma conta na casa de apostas e confirmar o seu endereço de e-mail. Em seguida, solicite um valor mínimo de R\$1 para realizar a operação. A {nn} é conhecida por uma interface intuitiva e fácil de usar, permitindo a você realizar a postagem em pixbet c9m minutos.

#### **Depositar em pixbet c9m Pixbet**

Um dos métodos mais fáceis de se fazer um depósito na Pixbet é o Pix no Pixbet. Basta criar uma nova conta, confirmar o seu endereço de e-mail e solicitar um valor mínimo de R\$1. A única etapa seguinte é concluir a operação por meio do seu banco via Pix.

#### **Como sacar dinheiro em pixbet c9m Pixbet?**

A Pixbet oferece saques com processamento em pixbet c9m apenas 10 minutos, tornando esta plataforma uma excelente escolha nos cenários em pixbet c9m que deseja um saque rápido. Além disso, seu saque mínimo começa em pixbet c9m R\$10, oferecendo uma grande vantagem na comparação com outros operadores.

### **Qual o jogo mais fácil de ganhar na Pixbet?**

Nos jogos de cassino, a sorte é o fator principal. Portanto, é possível ganhar em pixbet c9m qualquer título.{nn} de ganhar em pixbet c9m jogos online.

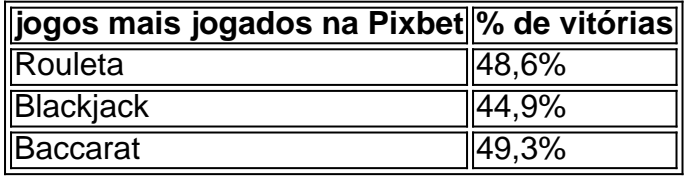

# **Apostas esportivas online na Pixbet**

A Pixbet disponibiliza diversas modalidades esportivas e mercados para apostar. Para melhorar suas apostas, é recomendável ter conhecimento dos esportes e mercados selecionados. Dessa forma, é possivel reduzir o risco e maximizar o potencial de ganhar.

#### **Conheça os jogos de cassino mais populares**

Nos últimos anos, o cassino online tem crescido em pixbet c9m popularidade no Brasil, tornando essa plataforma uma boa oportunidade para experimentar diferentes jogos de cassino em pixbet c9m um ambiente seguro. Os jogos de cassino mais populares na Pixbet incluem:

- Rouleta
- Blackjack
- Bacará

### **Assista ao jogo e aposte ao vivo**

A vantagem de usar a plataforma

A plataforma iGaming de última geração da WeAreGame,WeAre Plataforma plataformass Plataforma, é responsável por alimentar vários serviços e produtos da Pixbet para a marca de sucesso. incluindo o PxiBet Fantasy 5s um terceiro jogode futebol se fantasia emocionante), nosso excelente produto em pixbet c9m {sp} pixybett-tv ou os site Free -to–Play (FTP). PixJogos.

# **pixbet c9m :roleta é verdade**

# **Viver no verão: como a tecnologia afeta nossas férias**

Com o verão chegando, muitos de nós estão ansiosos para descansar ao sol, com nosso assunto fora da linha automaticamente ativado.

Mas com o uso do celular pixbet c9m constante crescimento, às vezes não é fácil desconectar-se completamente durante as férias.

De fato, umas férias agradáveis podem oferecer uma checagem de realidade chocante sobre nossos hábitos com o celular à medida que nos encontramos deslizando mindlessly pela piscina, verificando mídias sociais ou – pior ainda – emails de trabalho.

Você acha que é difícil se desconectar do celular durante as férias – e você tem alguma dica útil que recomendaria a outras pessoas?

### **Compartilhe pixbet c9m experiência**

Como a passagem de férias afeta o seu tempo na tela?

As suas respostas, que podem ser anônimas, são seguras, pois o formulário está criptografado e apenas o Guardião tem acesso às suas contribuições. Vamos usar apenas os dados fornecidos por você para o propósito do recurso e excluiremos quaisquer dados pessoais quando não precisarmos mais deles para este propósito. Para preservar a anonimidade verdadeira, use nosso **SecureDrop** 

em vez disso.

Author: mka.arq.br Subject: pixbet c9m Keywords: pixbet c9m Update: 2024/8/11 9:15:53